# **Media User Guide: Access to Electronic Court Records**

#### **Introduction**

To provide public access to case and docket information, the U.S. Court of Appeals for the D.C. Circuit (USCA) uses the Public Access to Court Electronic Records (PACER) service. To receive filings, file pleadings, and update dockets with documents, the USCA uses the Case Management/Electronic Case Filing (CM/ECF) system.

In order to receive notifications when changes are made to a docket, both a PACER account and a CM/ECF account are required. There is no fee for creating PACER and CM/ECF accounts and receiving docket change notifications, but there is a fee to access case information in PACER.

This document explains how to:

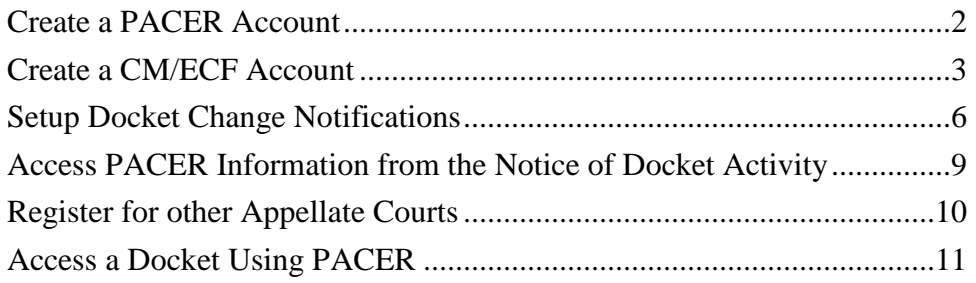

To access your PACER or CM/ECF accounts, visit:

[http://www.cadc.uscourts.gov/internet/home.nsf/content/CMECF+Launch+Page.](http://www.cadc.uscourts.gov/internet/home.nsf/content/CMECF+Launch+Page)

For more information about PACER, visit: [http://www.pacer.gov/psc/hfaq.html#PACER.](http://www.pacer.gov/psc/hfaq.html#PACER)

For more information about CM/ECF, visit: [http://www.pacer.gov/psc/hfaq.html#CMECF.](http://www.pacer.gov/psc/hfaq.html#CMECF)

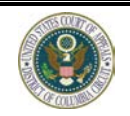

### <span id="page-1-0"></span>**Create a PACER Account**

There is no fee for creating a PACER account, but there is a fee to access case information in PACER. You must create a PACER account before using CM/ECF.

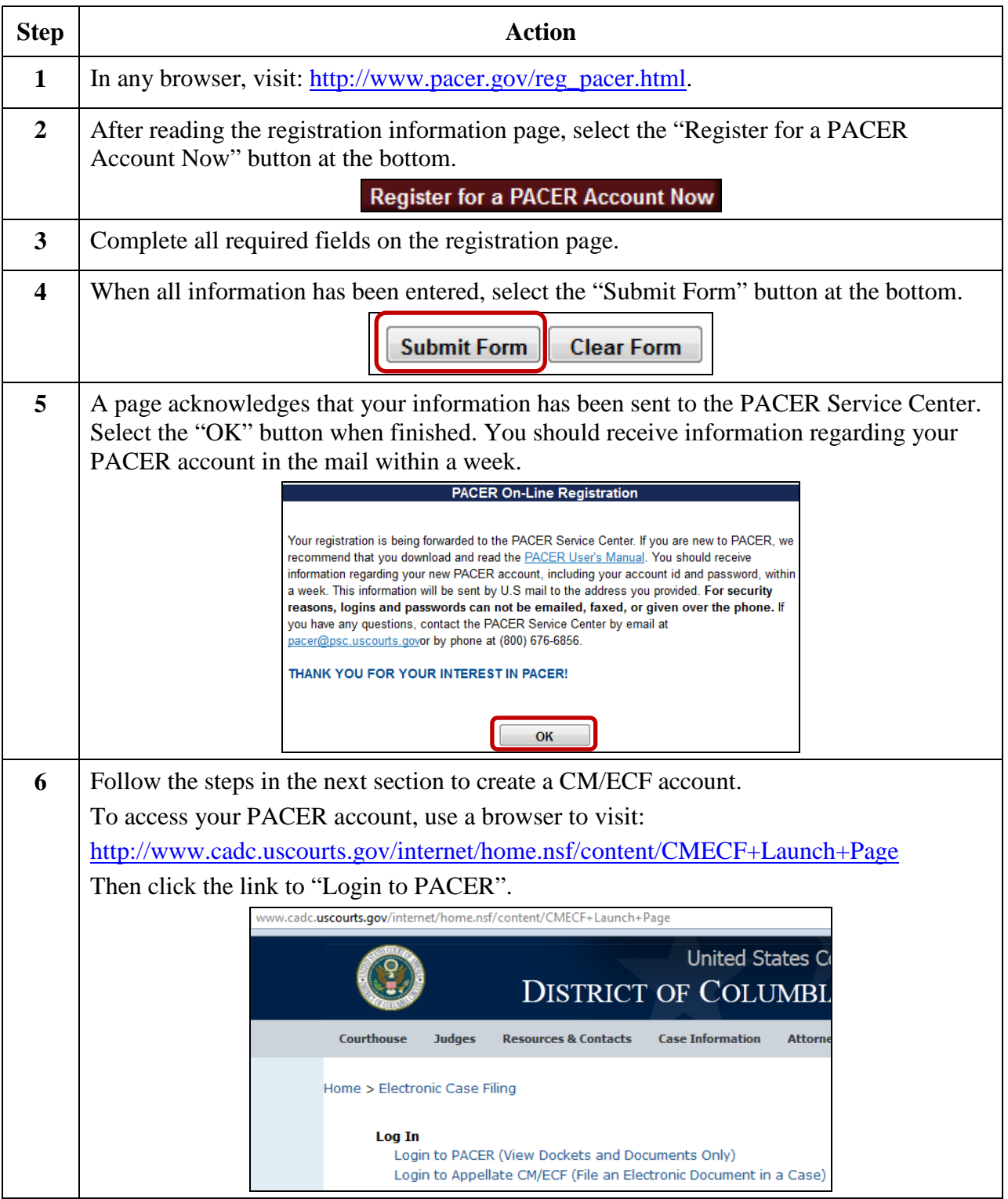

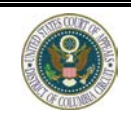

### <span id="page-2-0"></span>**Create a CM/ECF Account**

The PACER service is used to register for a CM/ECF account; therefore, you must have a PACER login ID before registering for a CM/ECF account. There is no fee to create a CM/ECF account or to create docket change notifications.

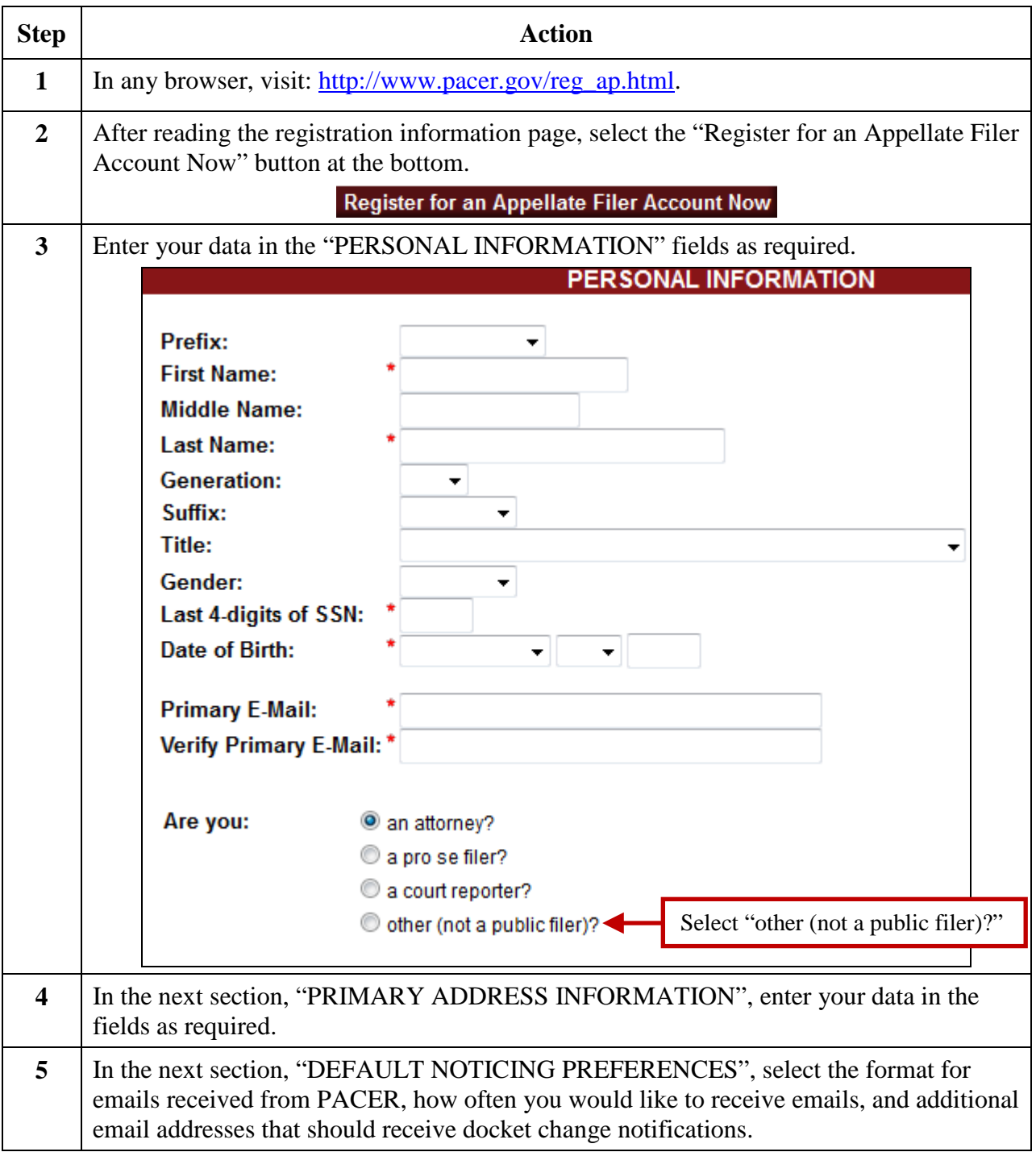

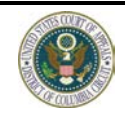

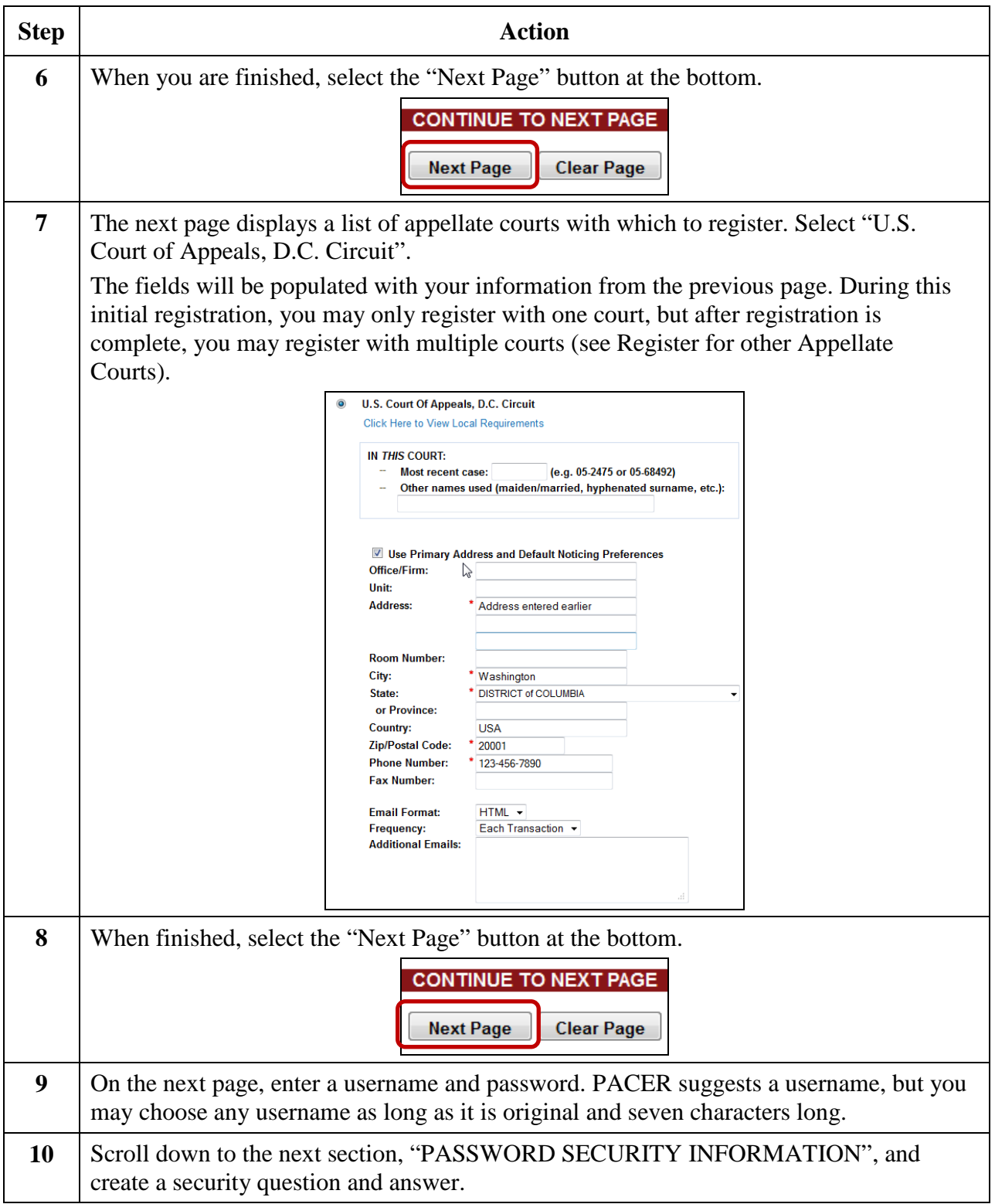

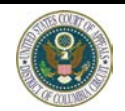

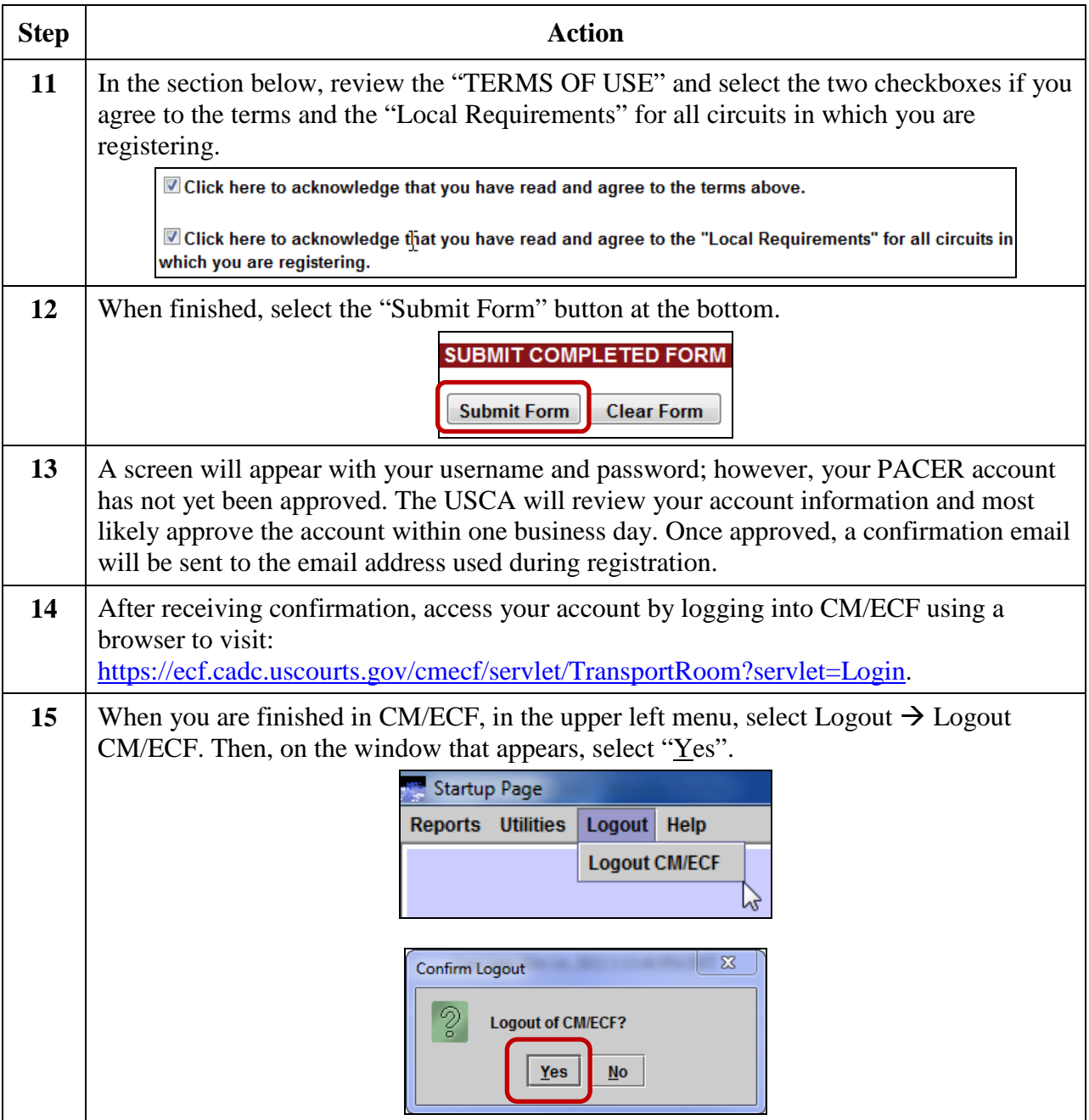

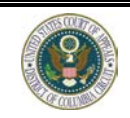

### <span id="page-5-0"></span>**Setup Docket Change Notifications**

Using CM/ECF, you may be alerted when any change is made to a docket. There is no fee to create docket change notifications, but there is a fee to access case information in PACER.

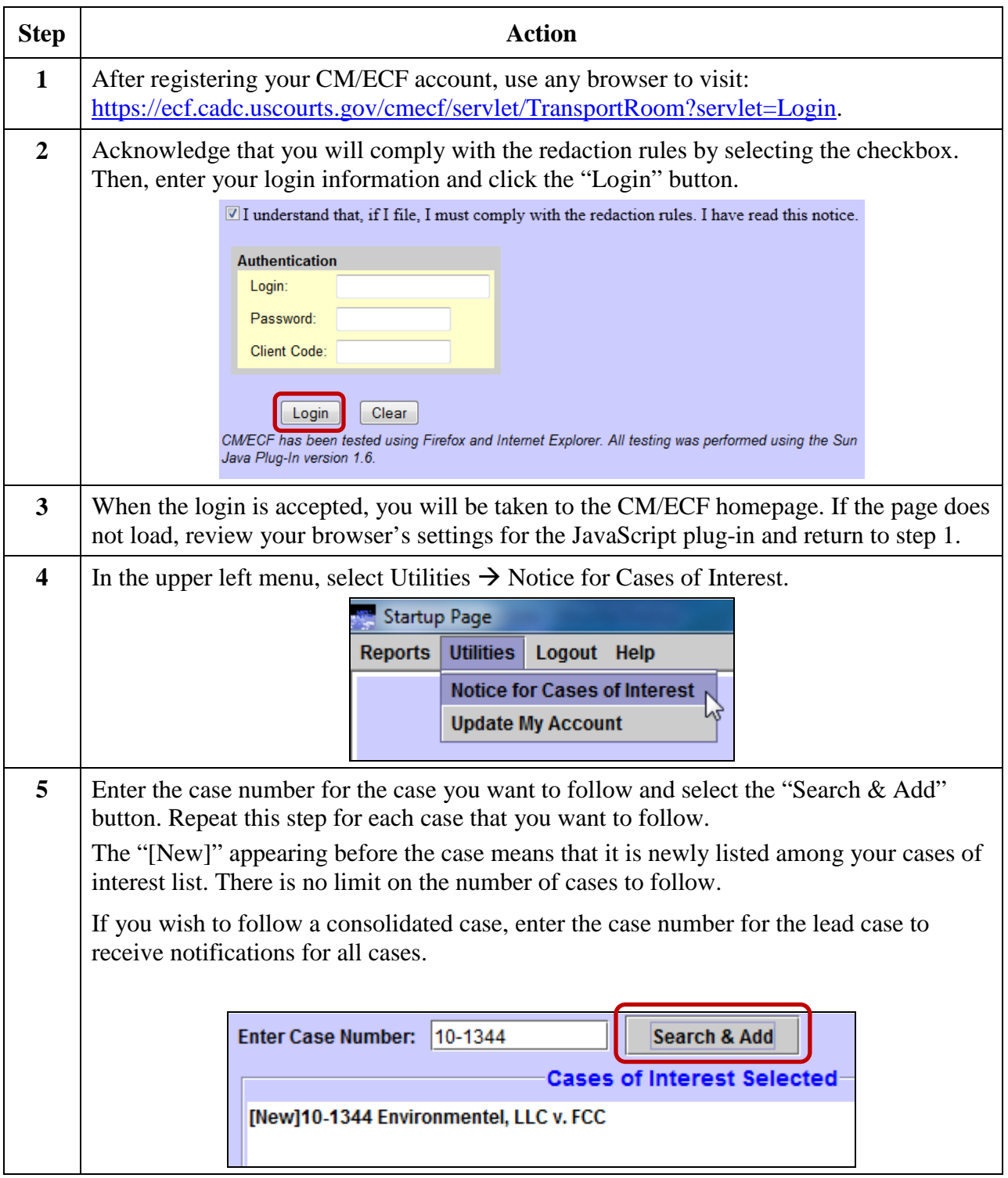

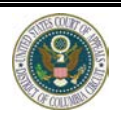

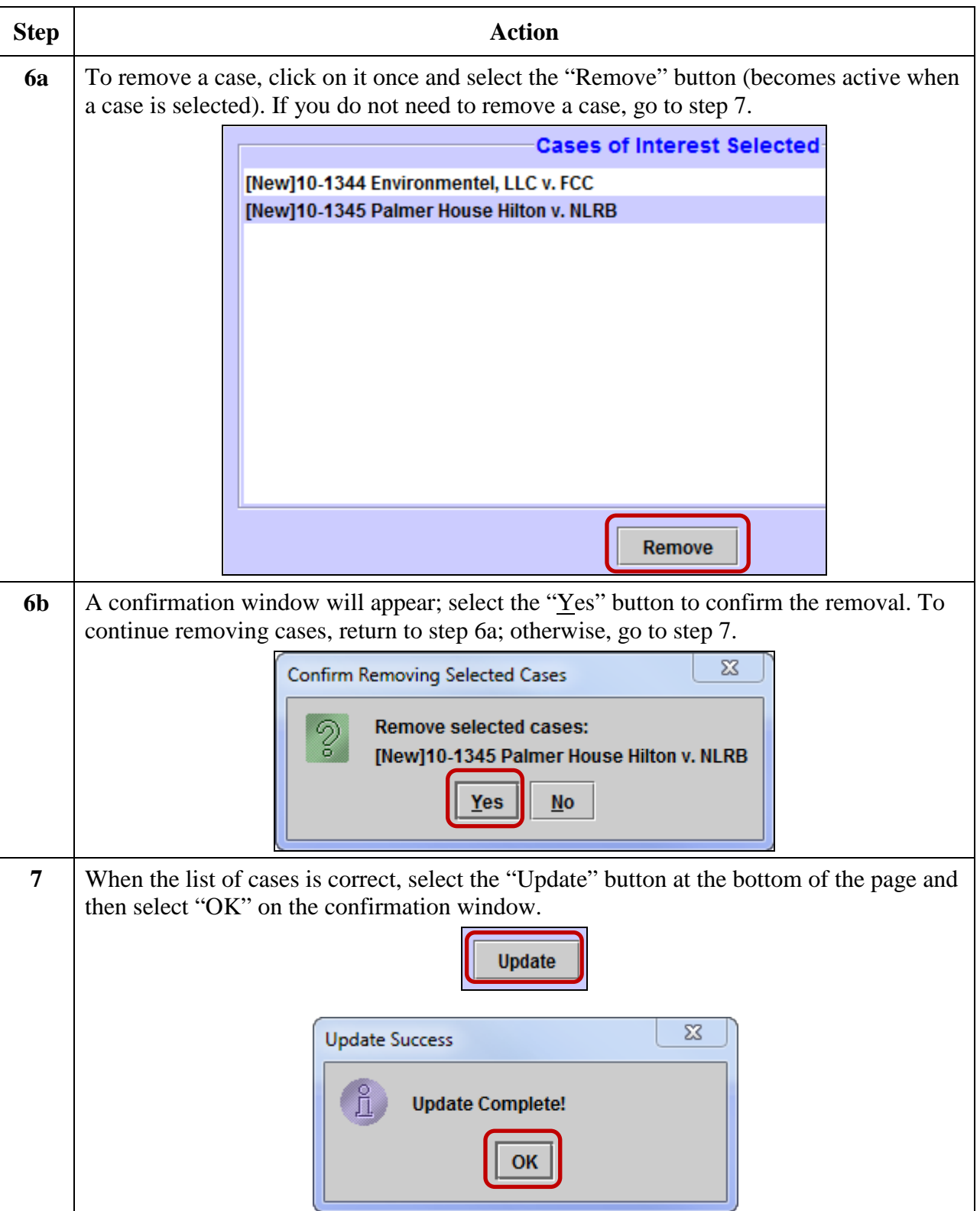

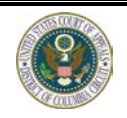

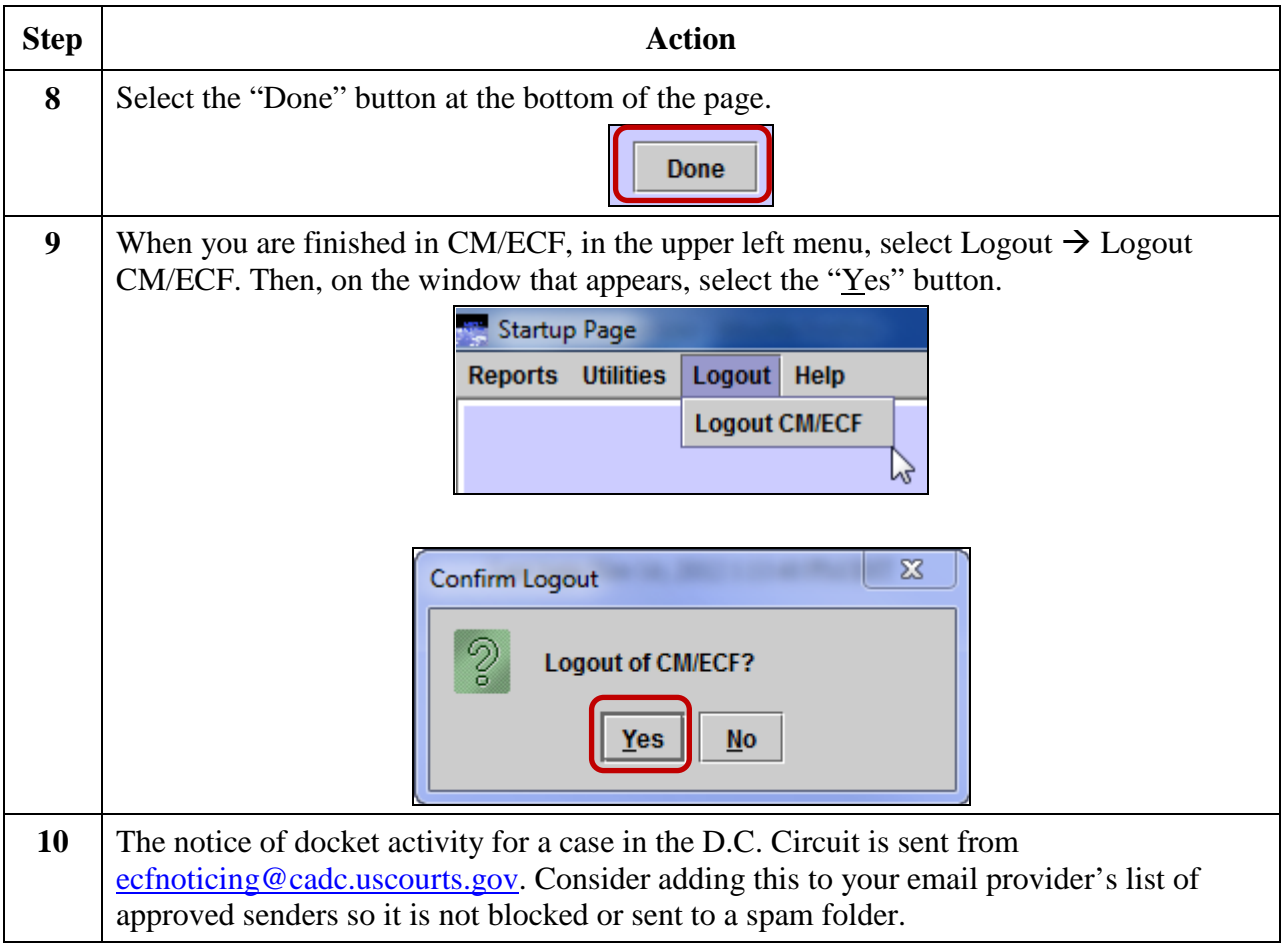

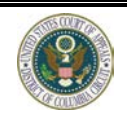

### <span id="page-8-0"></span>**Access PACER Information from the Notice of Docket Activity**

After setting up docket change notifications (see above) you will receive an email when the docket is updated for any case you listed.

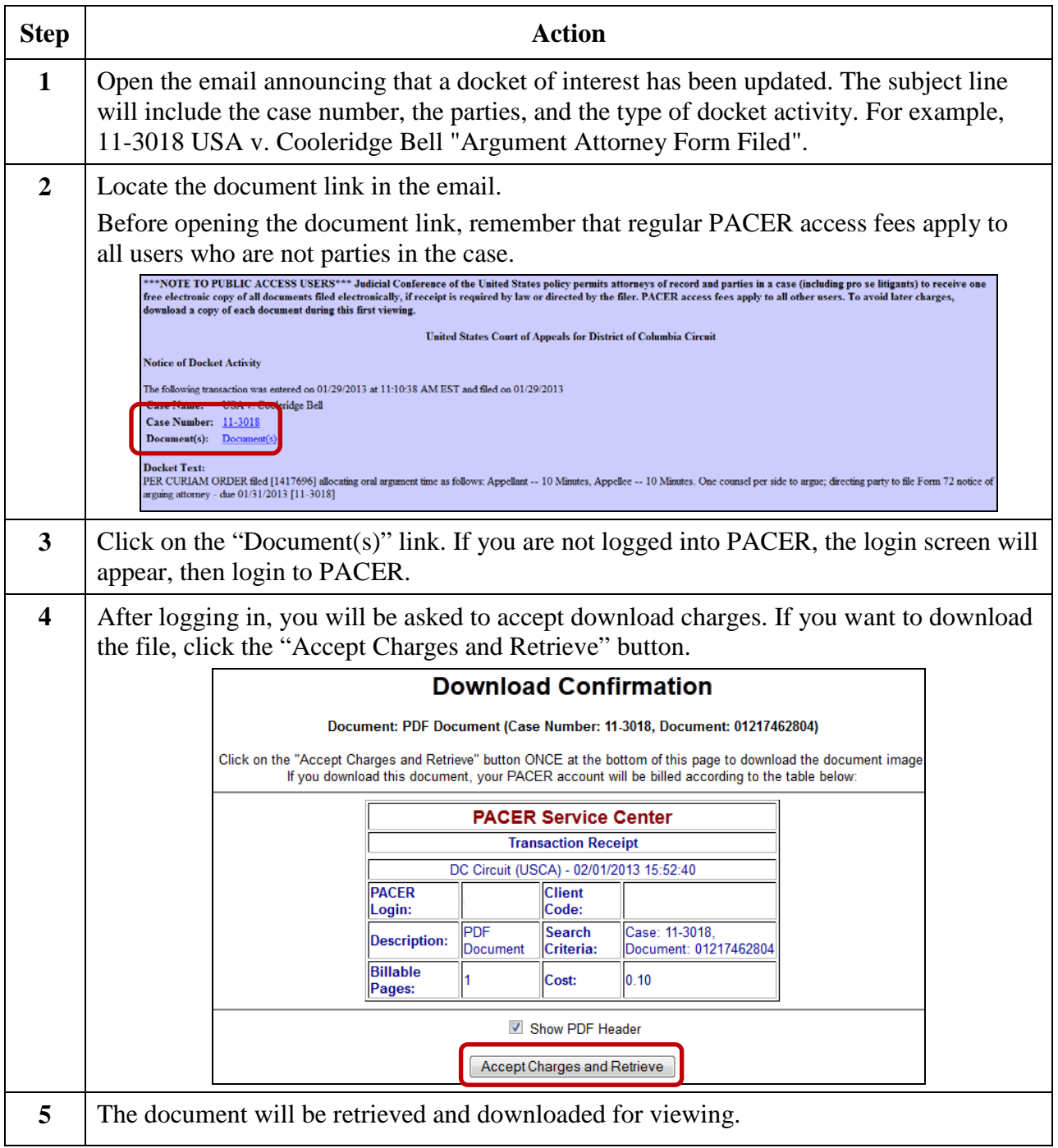

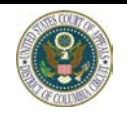

## <span id="page-9-0"></span>**Register for other Appellate Courts**

In addition to the U.S. Court of Appeals for the D.C. Circuit, you may also register for other appellate courts.

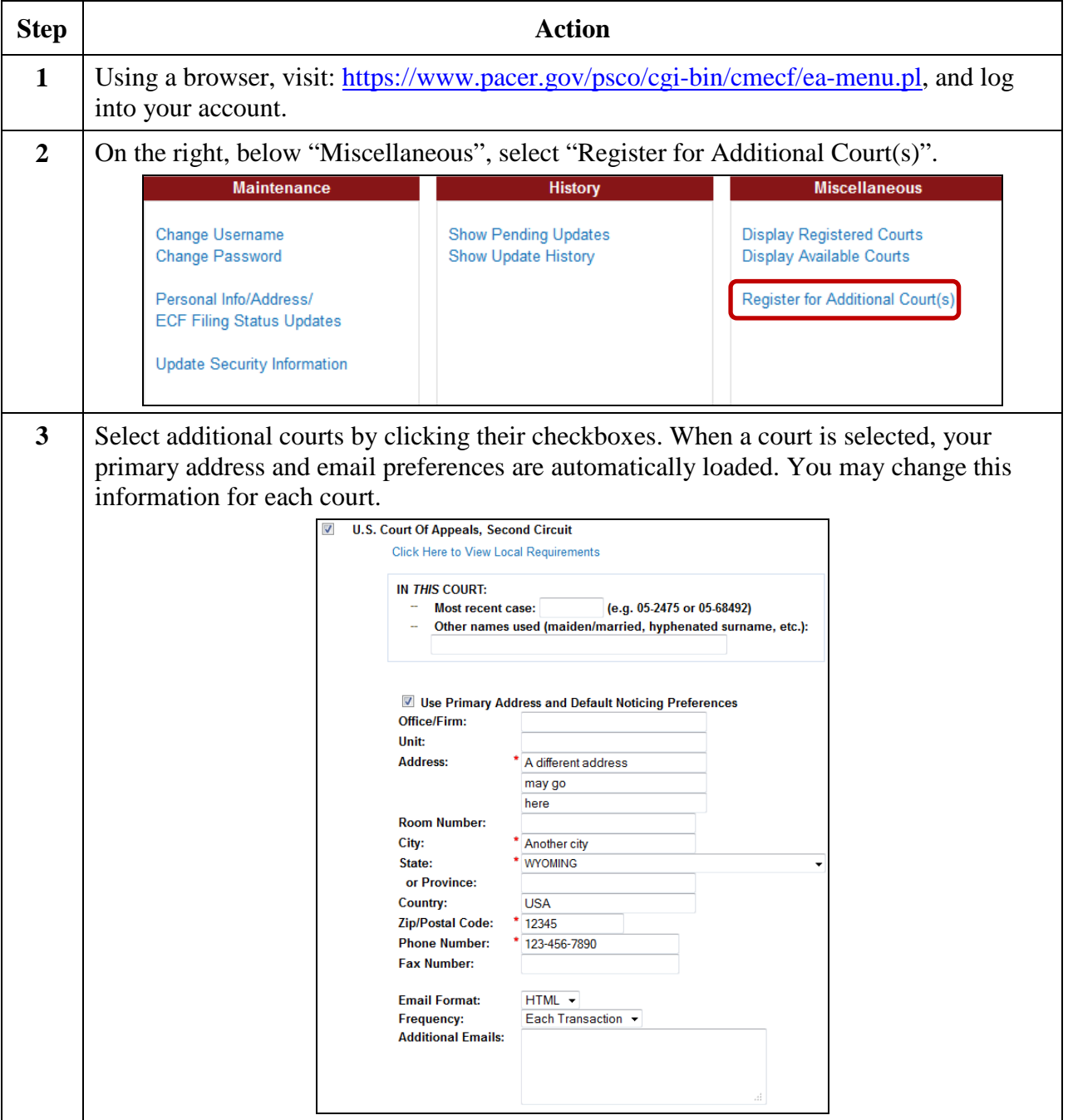

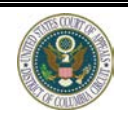

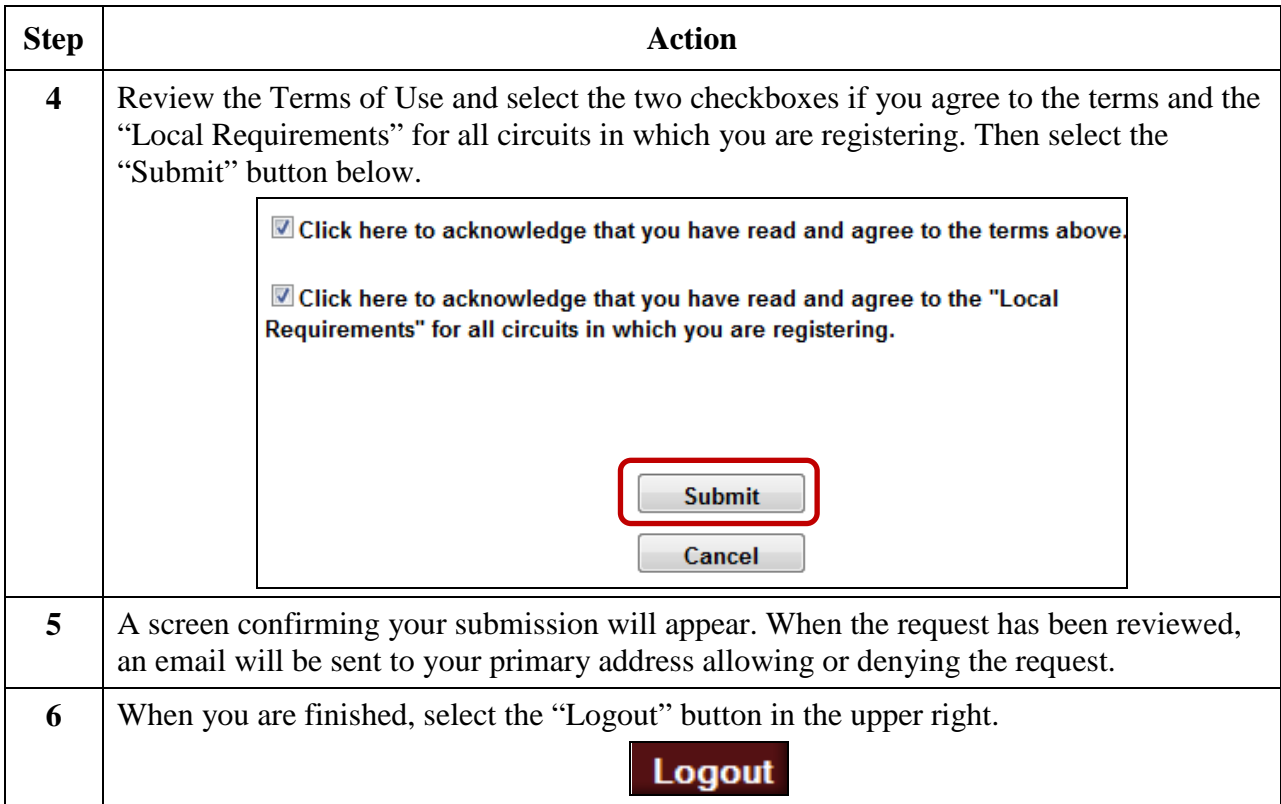

#### <span id="page-10-0"></span>**Access a Docket Using PACER**

To access a docket using PACER, your CM/ECF account must be linked to your PACER account.

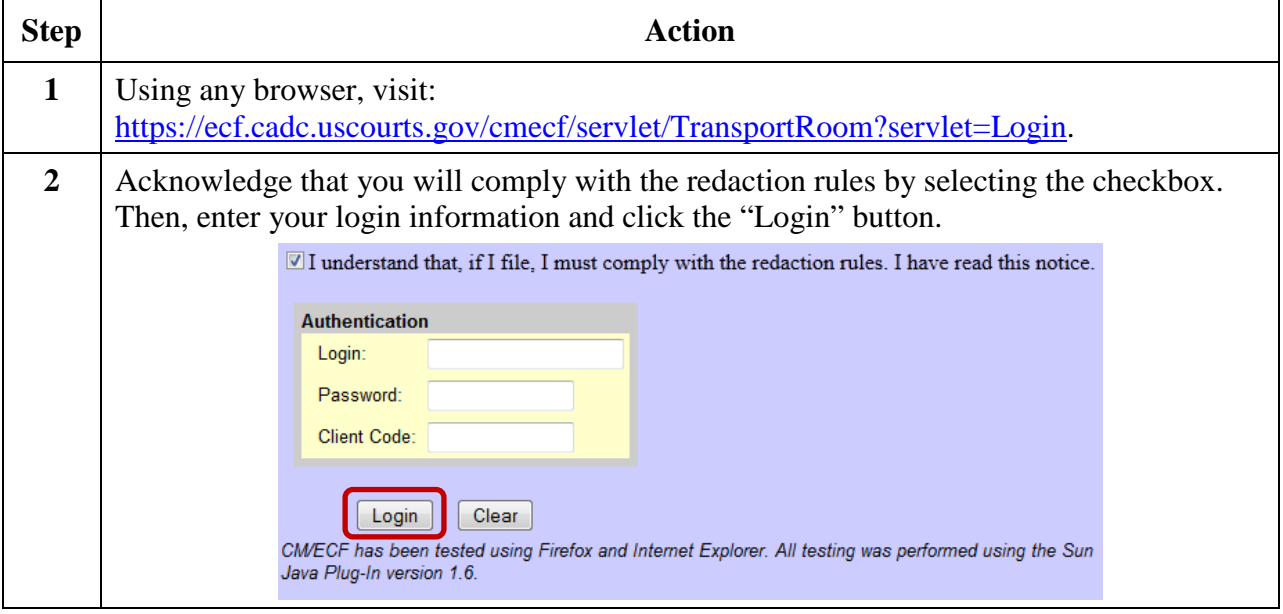

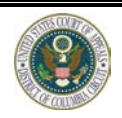

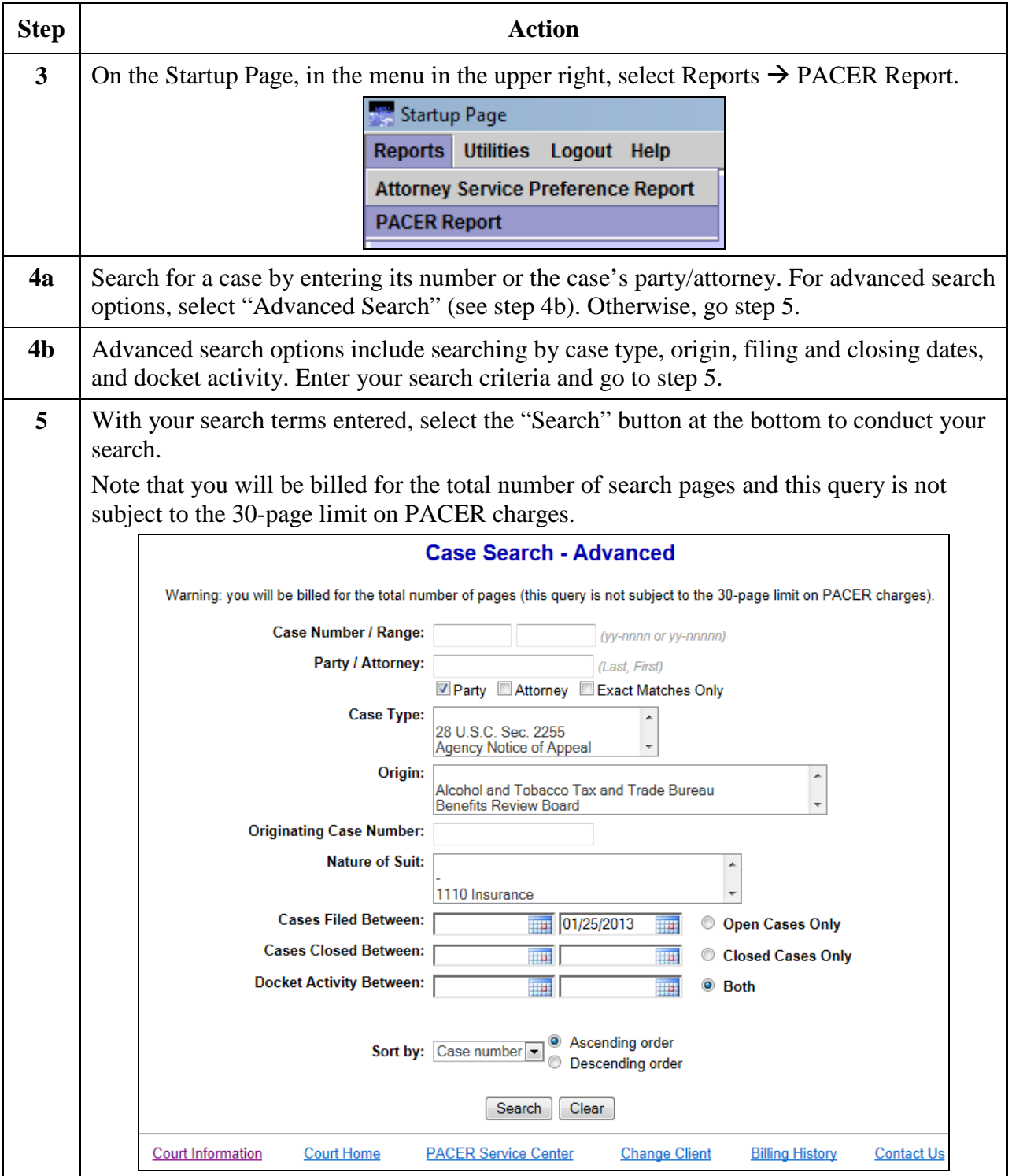

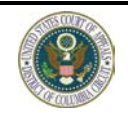

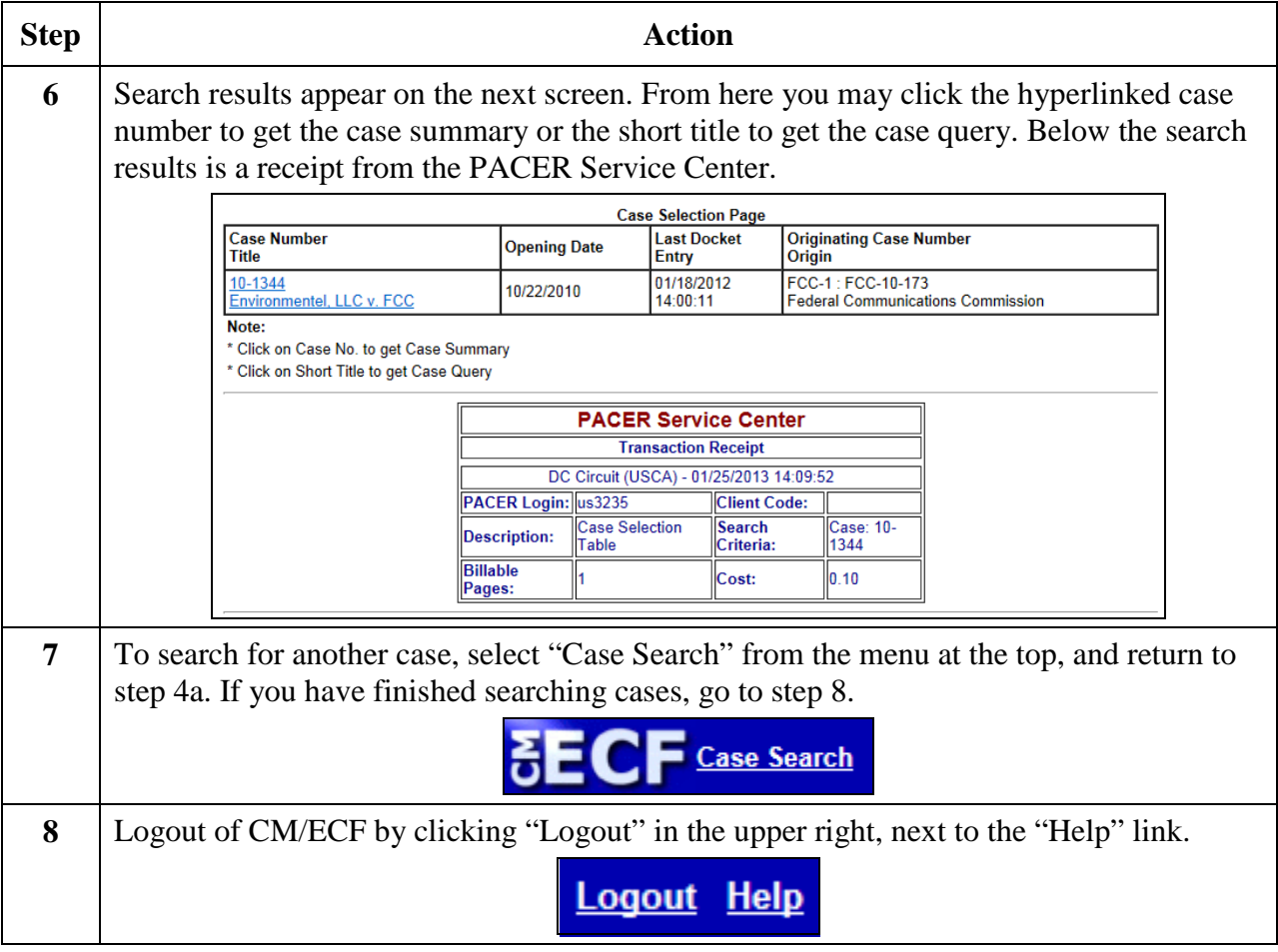

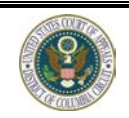